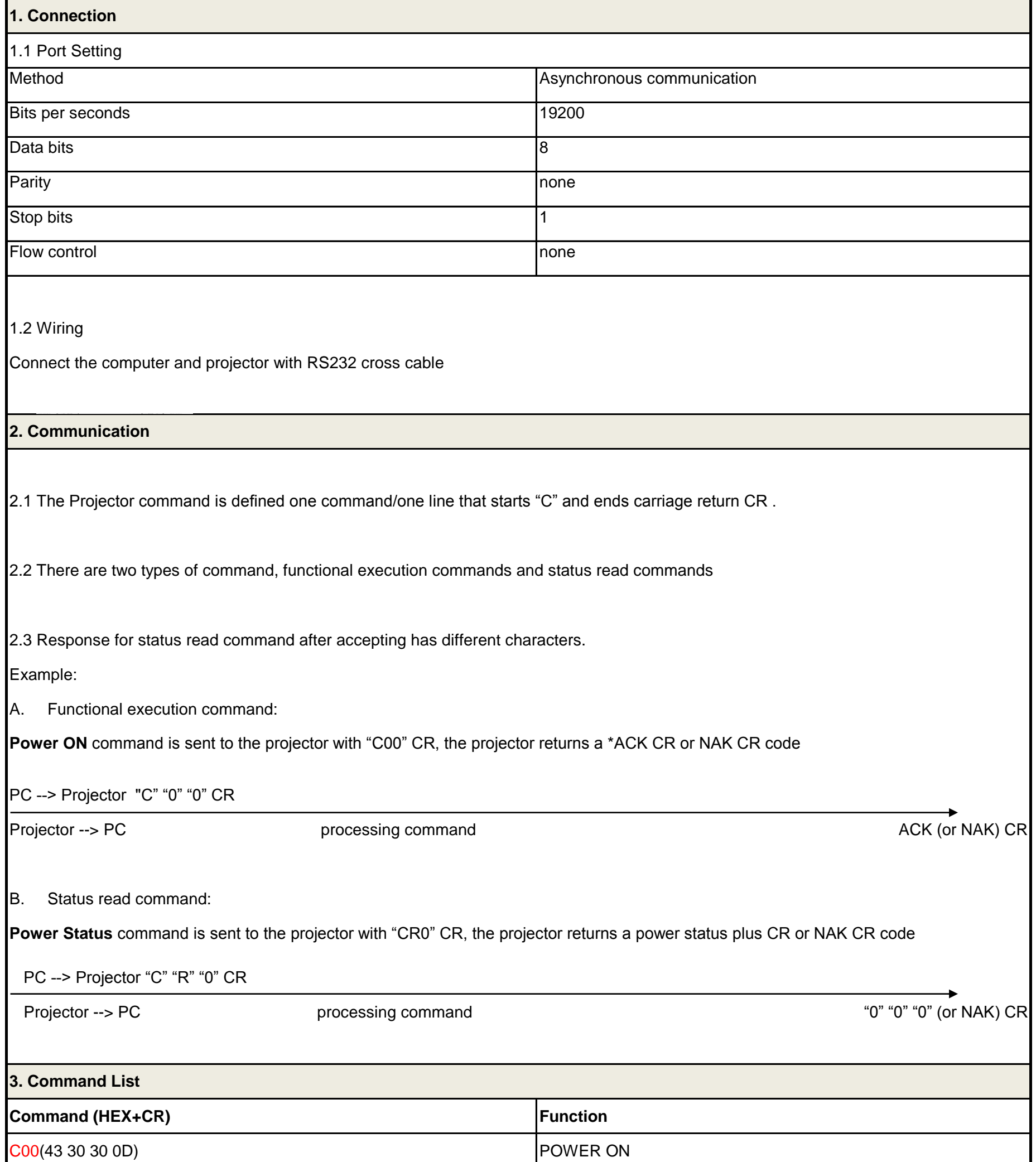

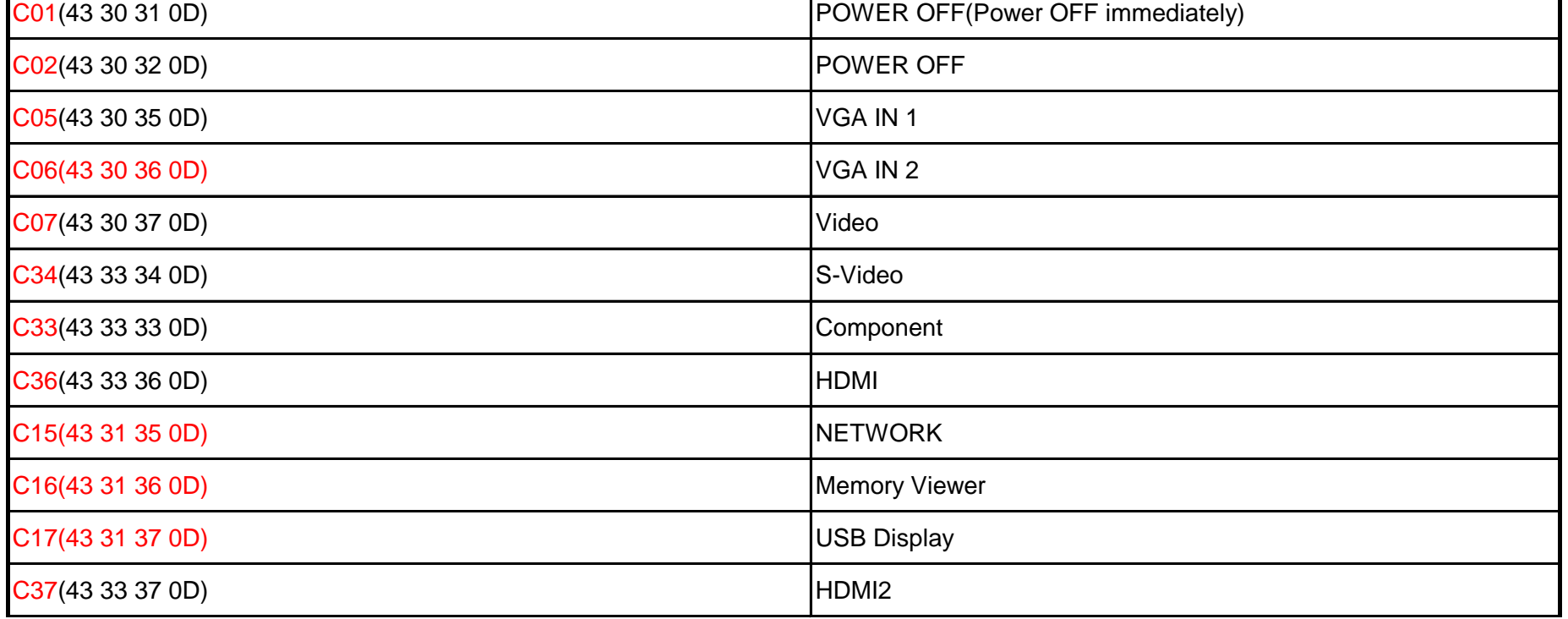

## **RS232 Command List**

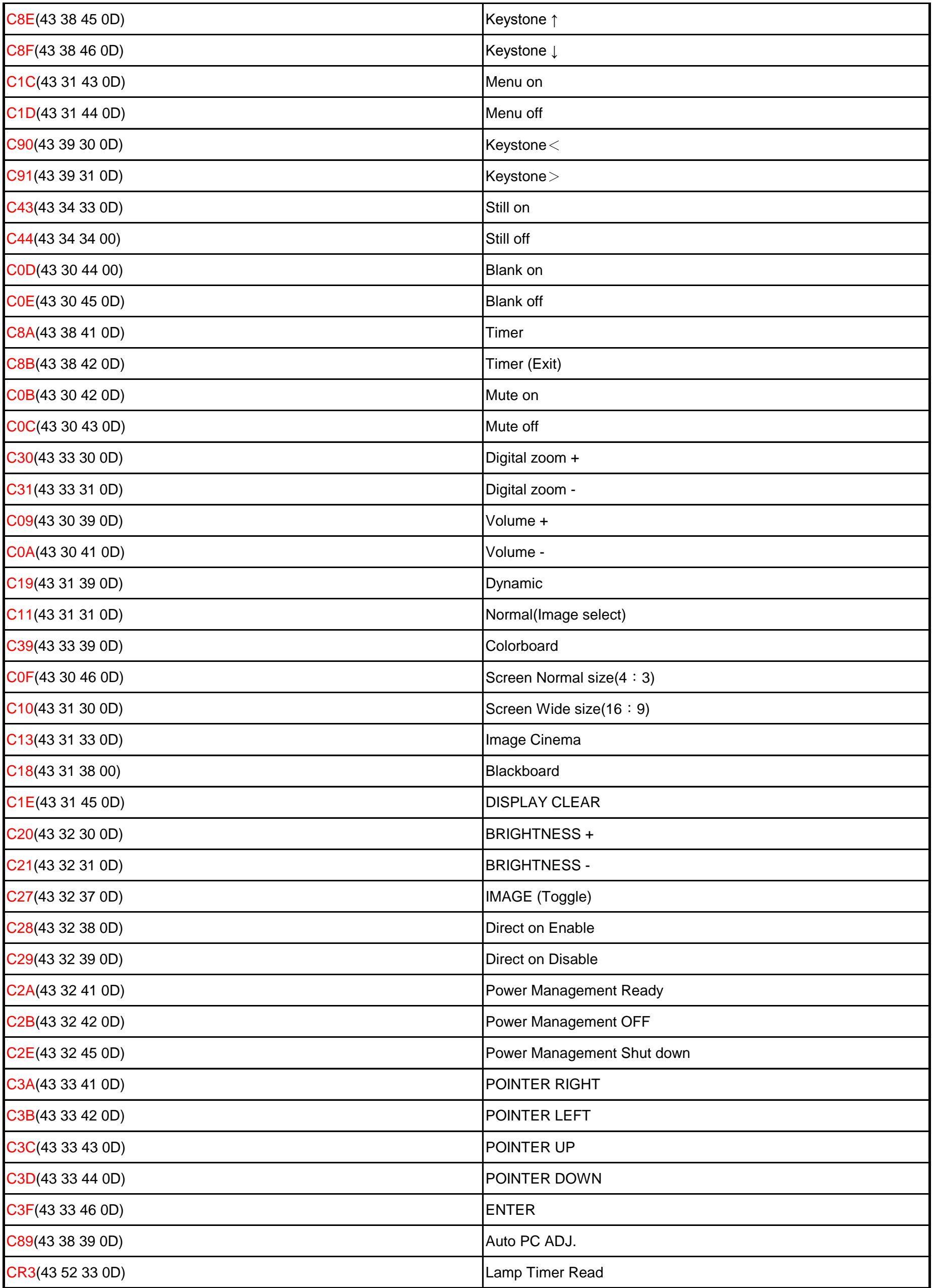

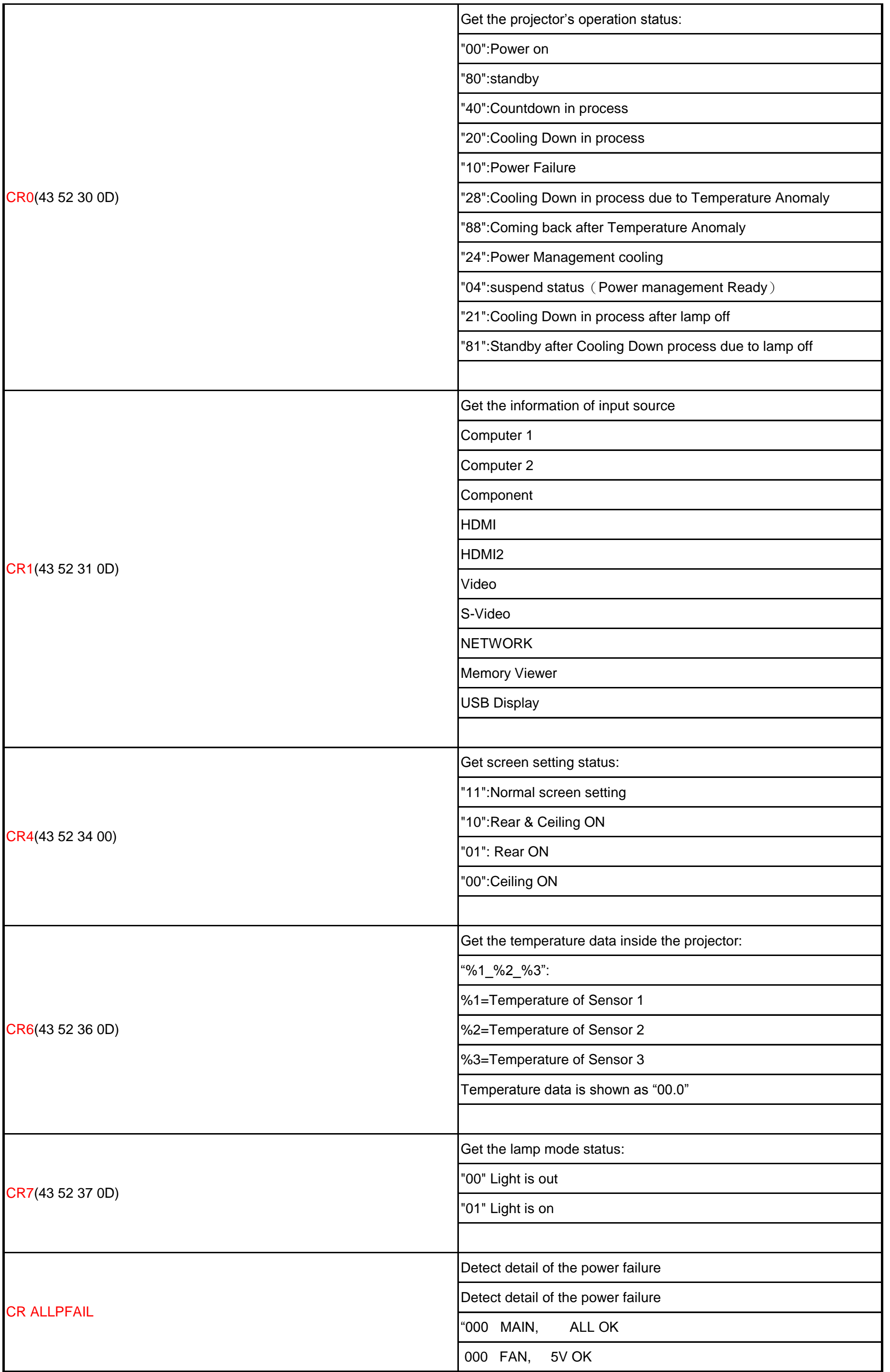